## **Graph**

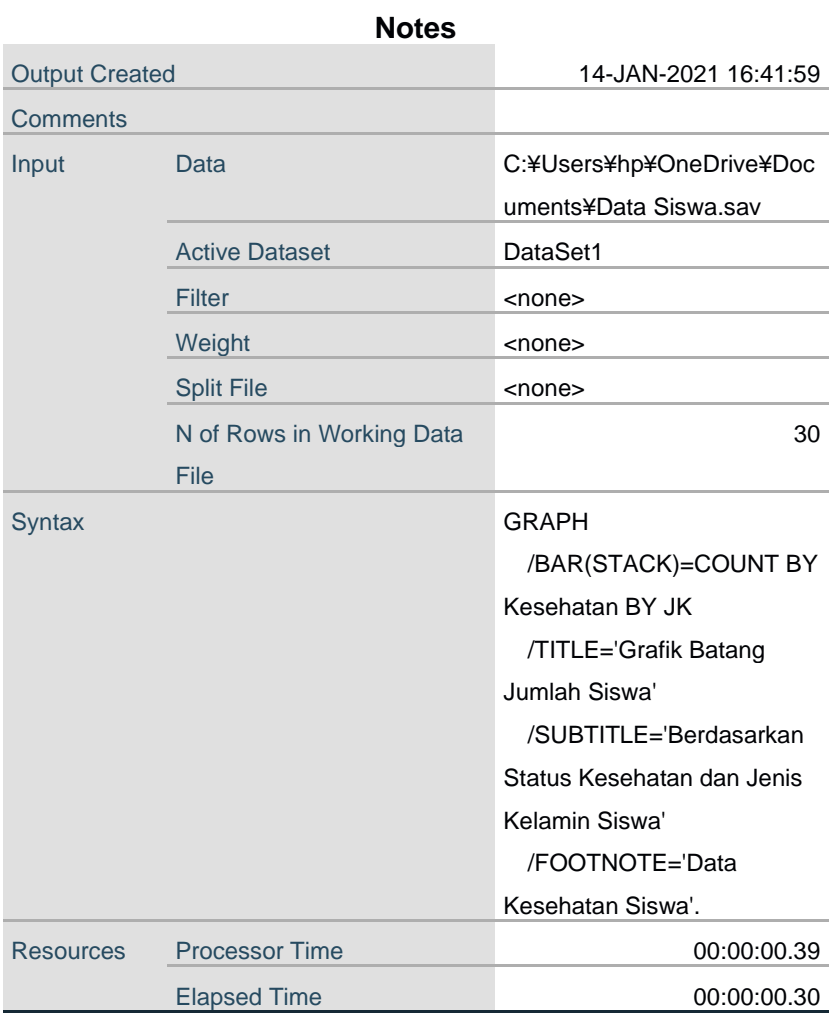

## Grafik Batang Jumlah Siswa

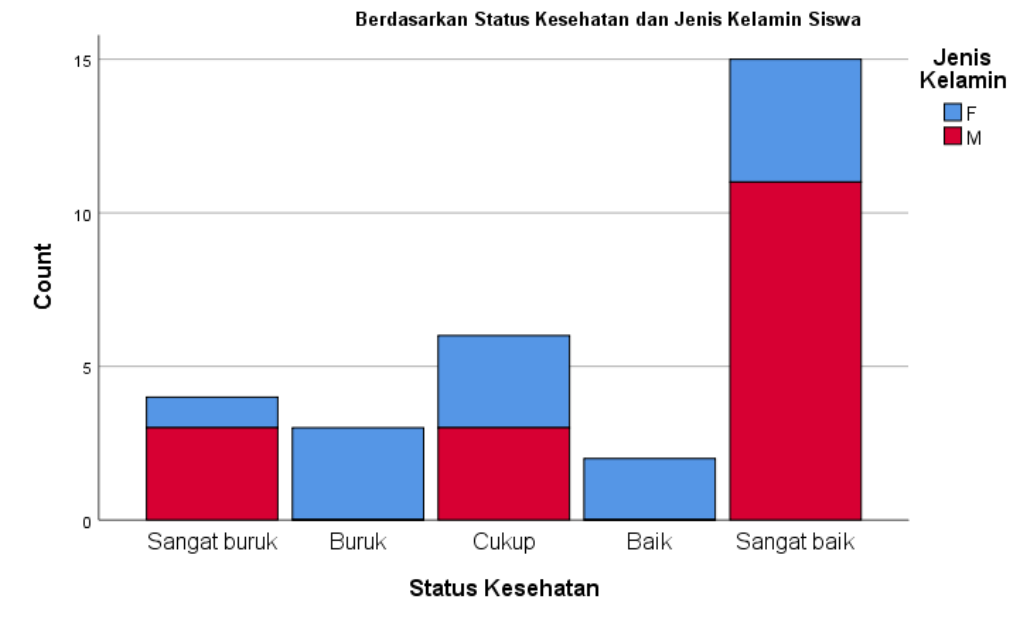

Data Kesehatan Siswa